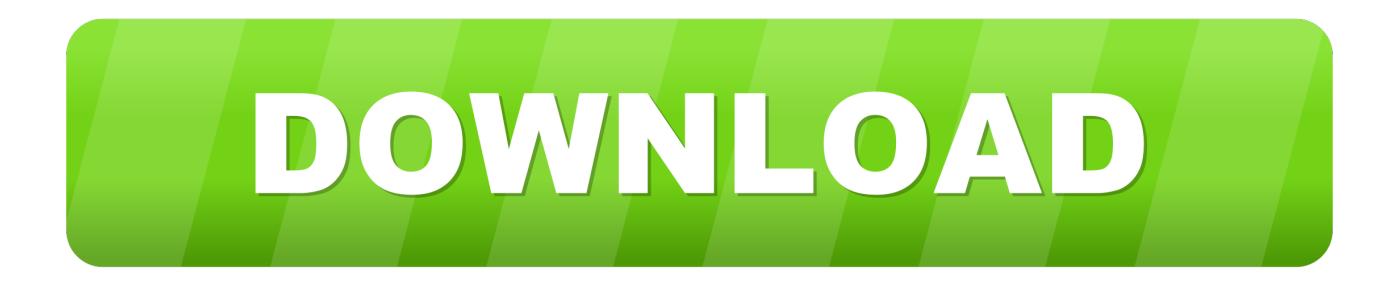

## [Apple Notes App On Mac Dark Theme](https://blltly.com/1uha17)

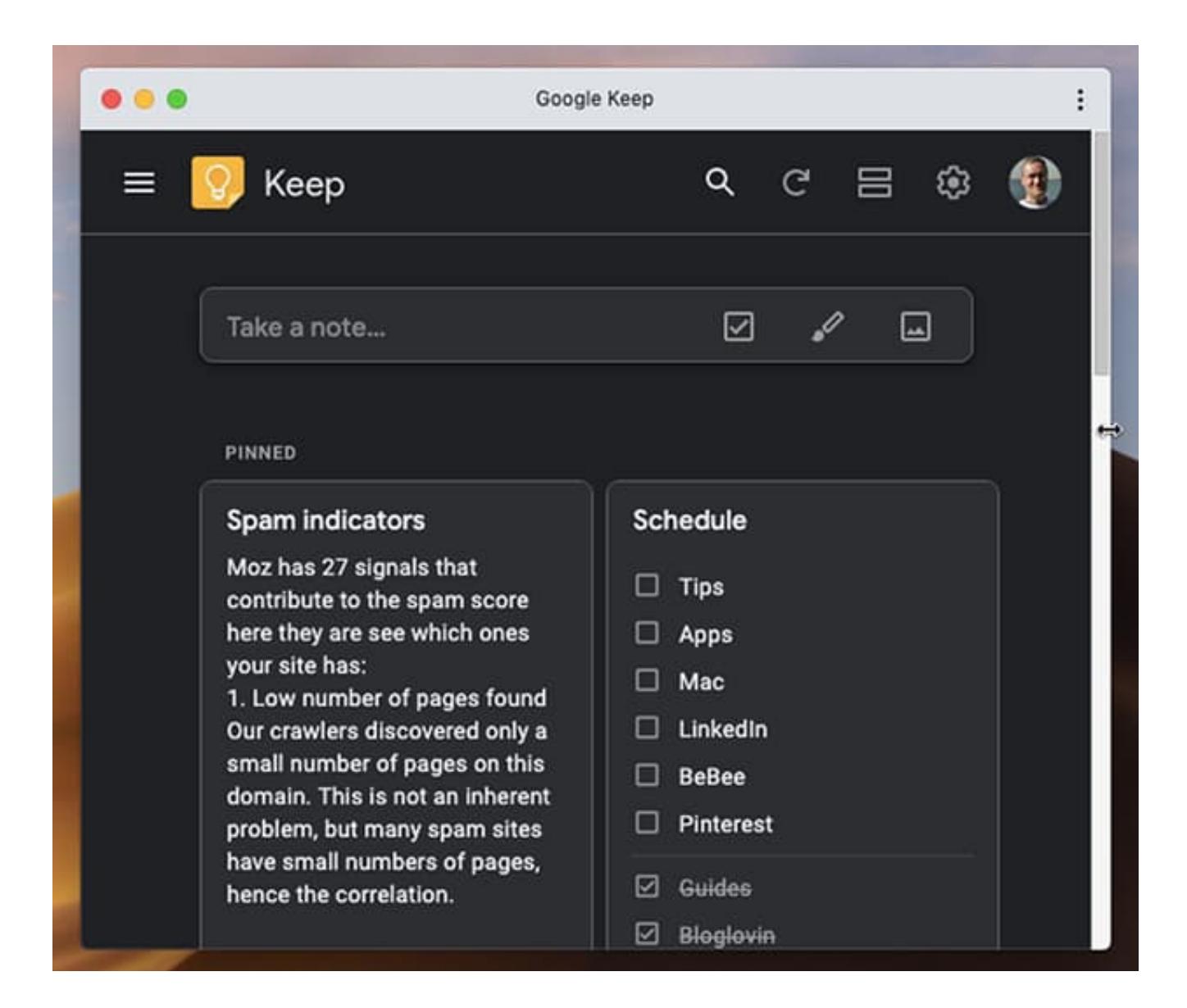

[Apple Notes App On Mac Dark Theme](https://blltly.com/1uha17)

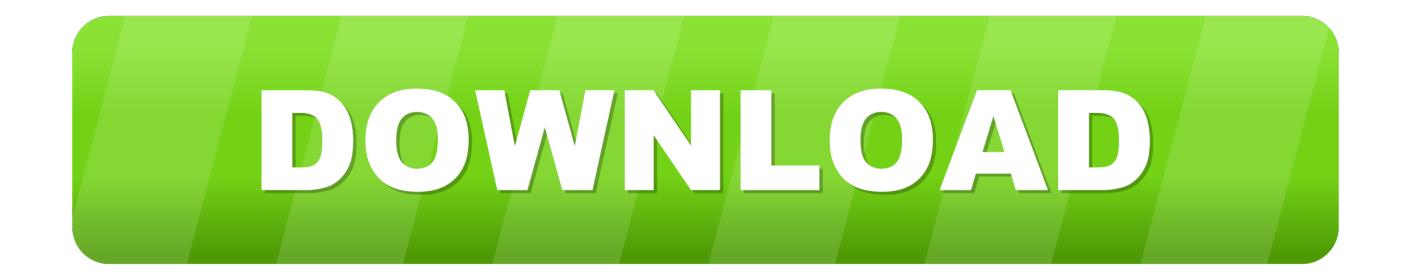

In this case, it is com apple Maps for Maps Bundle Identifier Disable dark mode for an app.. Osascript -e 'id of app "App Name"' Example: osascript -e 'id of app "Maps"' The bundle identifier will be displayed in a new line.. Jan 02, 2020 Replace App Name with the exact name of the app such as Notes, Google Chrome, Calendar, and Maps.

1. apple notes dark theme

2. does itunes have a dark theme

synchronisation for notes - Ability to use Google Drive, Box net, SkyDrive, etc to read, edit & save your notes.. May 27, 2014 - Dark Theme - Menu bar app-Tags & Syncing- Organise your notes with tags - Any tag you add via Write will be available in Finder (Mavericks only) - Any tag you add via Write for iOS will be available in Finder - Full Dropbox.

## **apple notes dark theme**

apple notes dark theme, how to turn notes into dark mode, does itunes have a dark theme [Adobe Dreamweaver Cs6 Free](https://silly-franklin-da7833.netlify.app/Adobe-Dreamweaver-Cs6-Free-Download-Mac) [Download Mac](https://silly-franklin-da7833.netlify.app/Adobe-Dreamweaver-Cs6-Free-Download-Mac)

[Drevitalize 2 42 Portable](https://xenodochial-leakey-525c2b.netlify.app/Drevitalize-2-42-Portable)

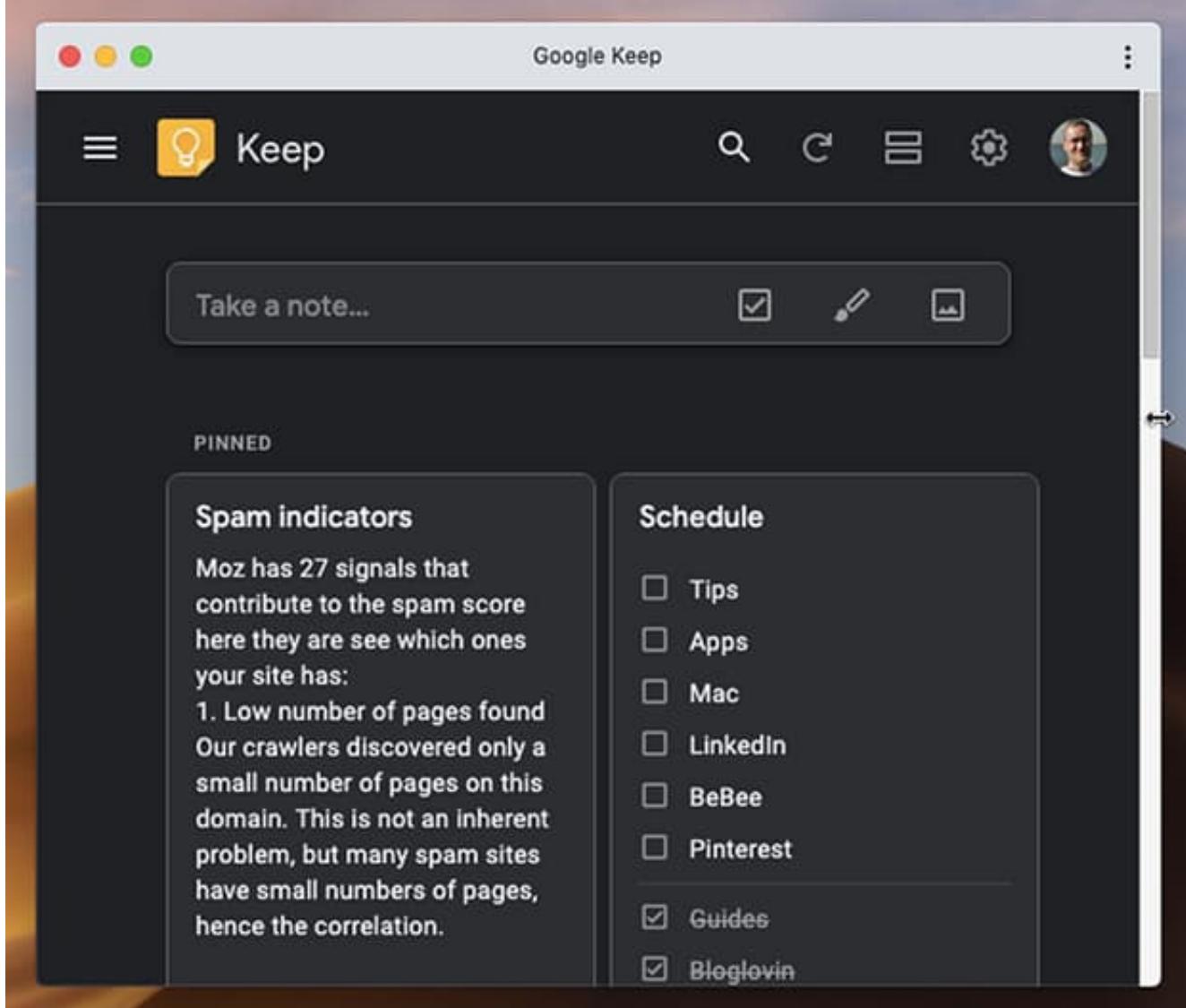

**Unduh Film Google Drive Blackberry Bangkit** 

## does itunes have a dark theme

Gutterball 3d **Ryan Adams Destroyer Sessions Rar Download** 

Download Gpu For Osx Google Cloud

0041d406d9 calduch relaciones internacionales pdf to ipg

0041d406d9

Lsi Cachecade Keygen Crack Software